## **RIKCAD10**

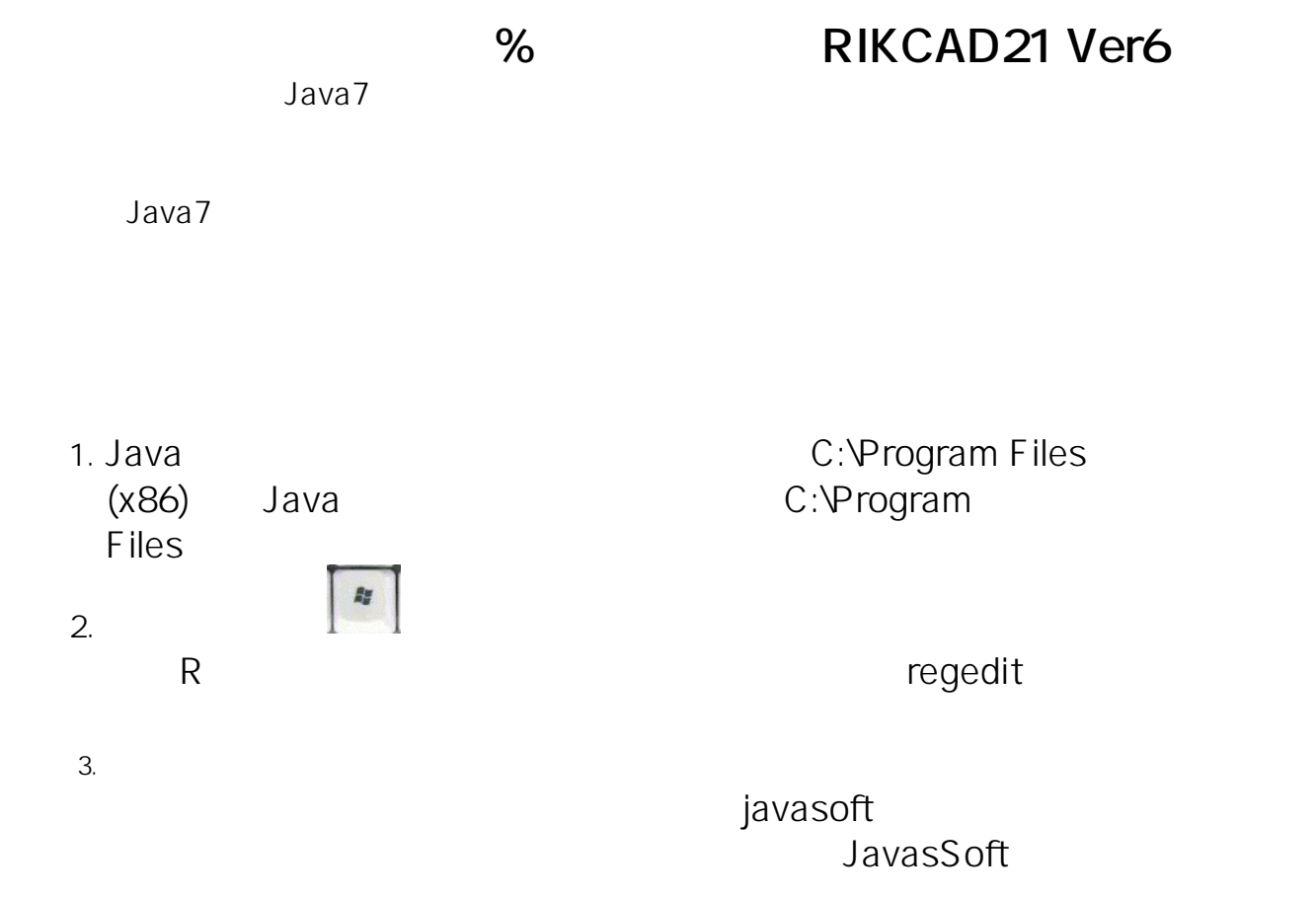

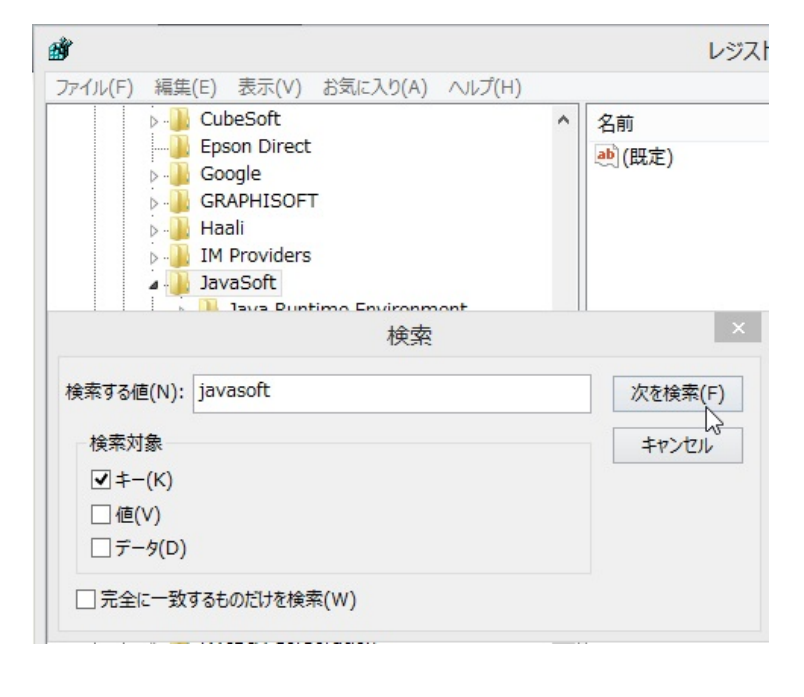

 $4.$  F3  $5.3$ 

 $5.$ 

JAVARuntime RIKCAD21 Ver6

 $1/2$ 

**(c) 2024 RIK <k\_sumatani@rikcorp.jp> | 2024-05-05 06:45:00**

[URL: http://faq.rik-service.net/index.php?action=artikel&cat=51&id=166&artlang=ja](http://faq.rik-service.net/index.php?action=artikel&cat=51&id=166&artlang=ja)

## **RIKCAD10**

ID: #1165

 $: 2016 - 06 - 1809 : 10$ 

製作者: ヘルプデスク

 $2/2$ **(c) 2024 RIK <k\_sumatani@rikcorp.jp> | 2024-05-05 06:45:00** [URL: http://faq.rik-service.net/index.php?action=artikel&cat=51&id=166&artlang=ja](http://faq.rik-service.net/index.php?action=artikel&cat=51&id=166&artlang=ja)